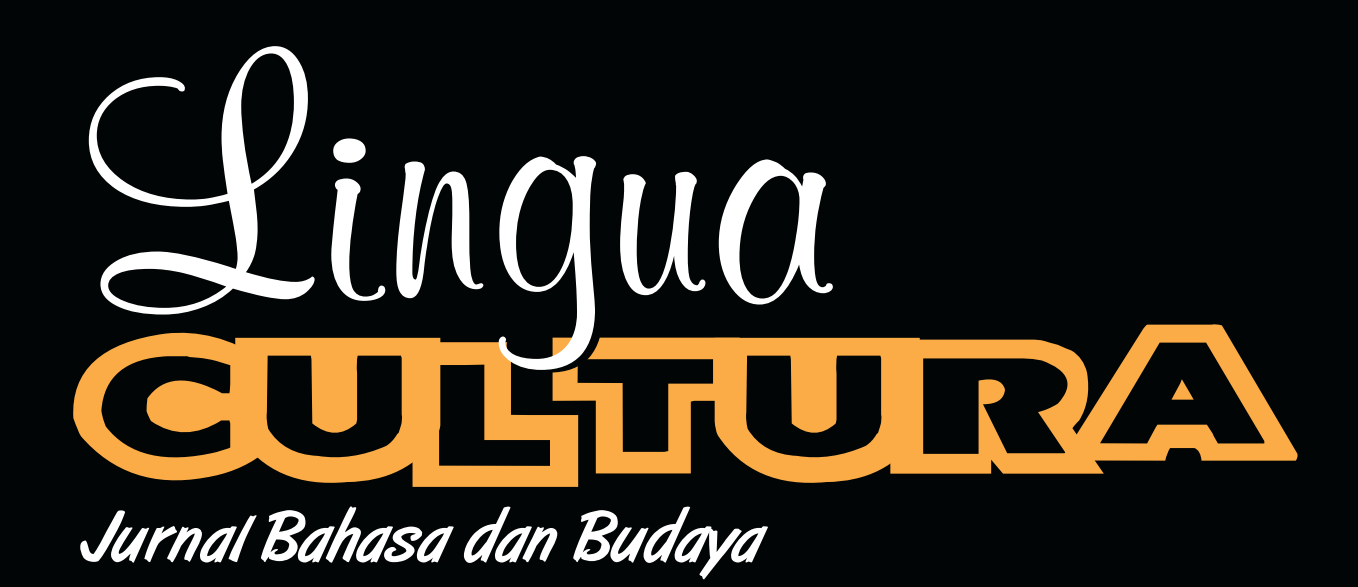

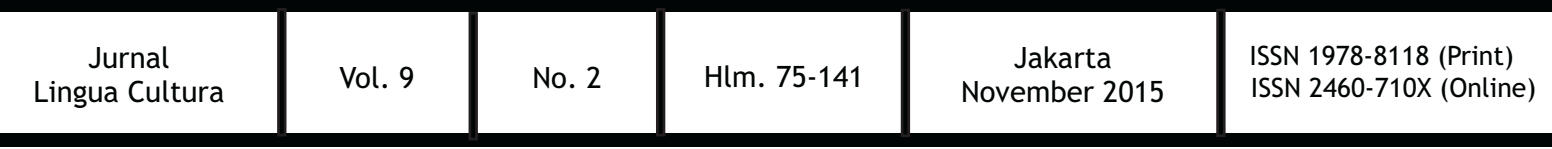

Alamat Redaksi Alamat Redaksi<br>Research and Technology Transfer Office<br>Universitas Bina Nusantara<br>Jl. Kebon Jeruk Raya No.27 Kebon Jeruk,<br>Jakarta Barat 11530<br>Telp. 021-5350660 ext. 1708